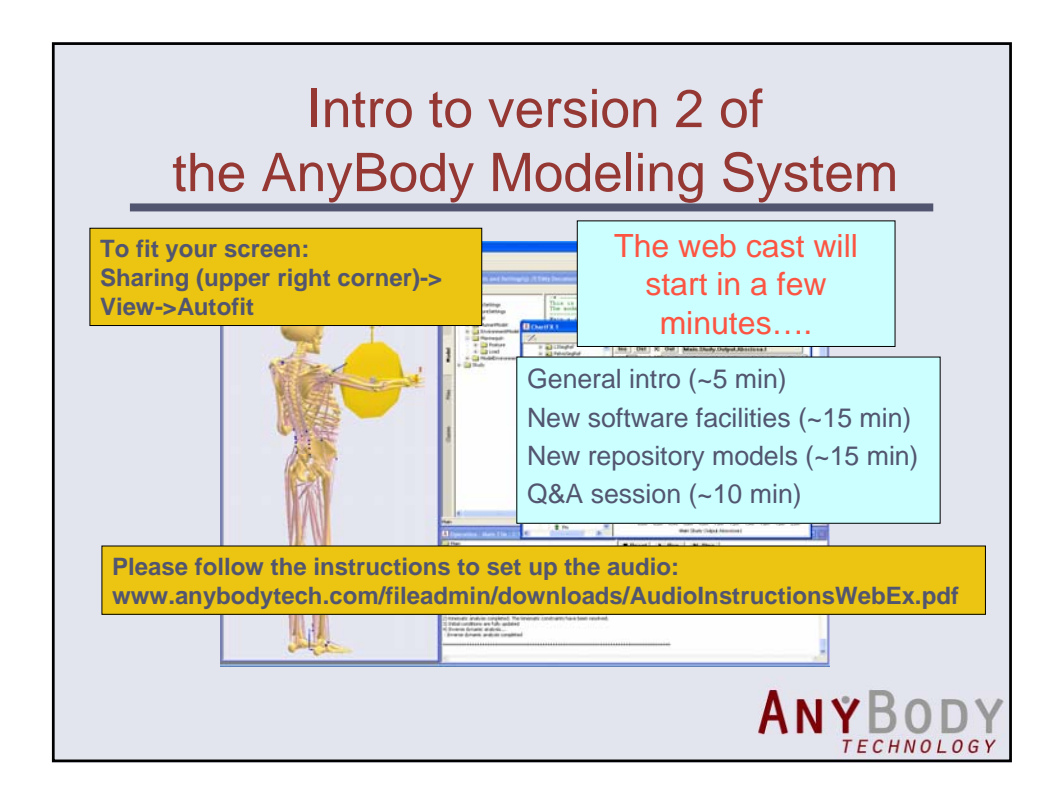

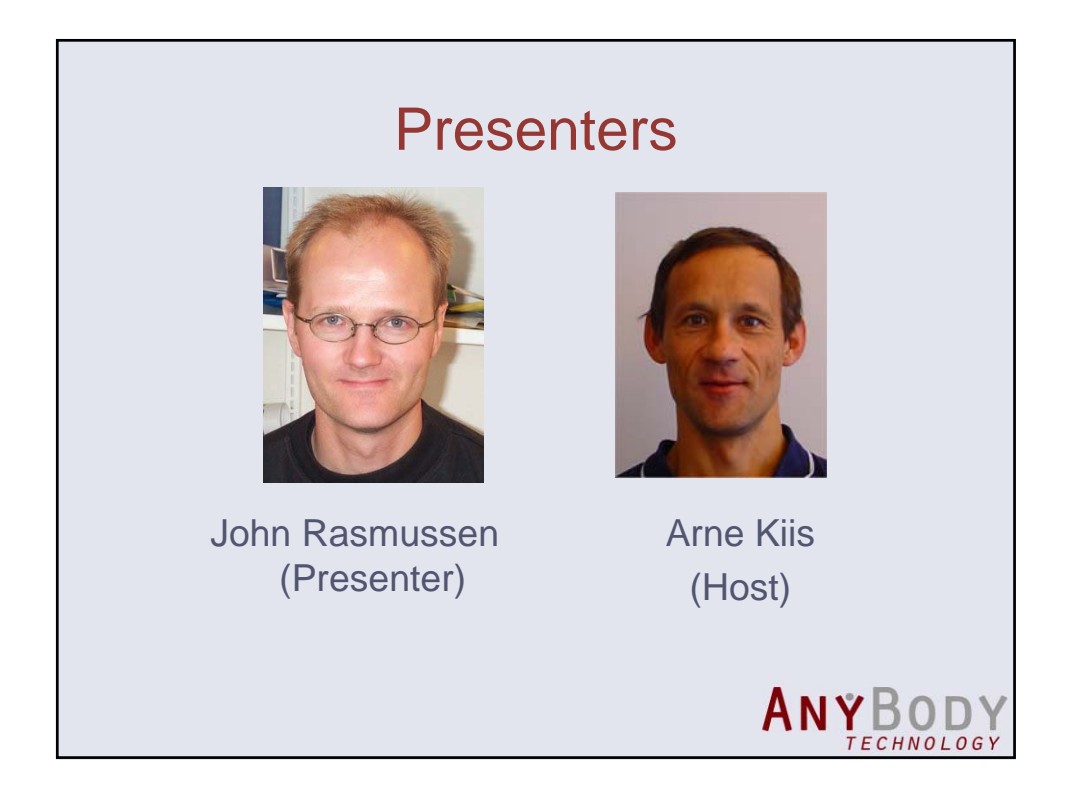

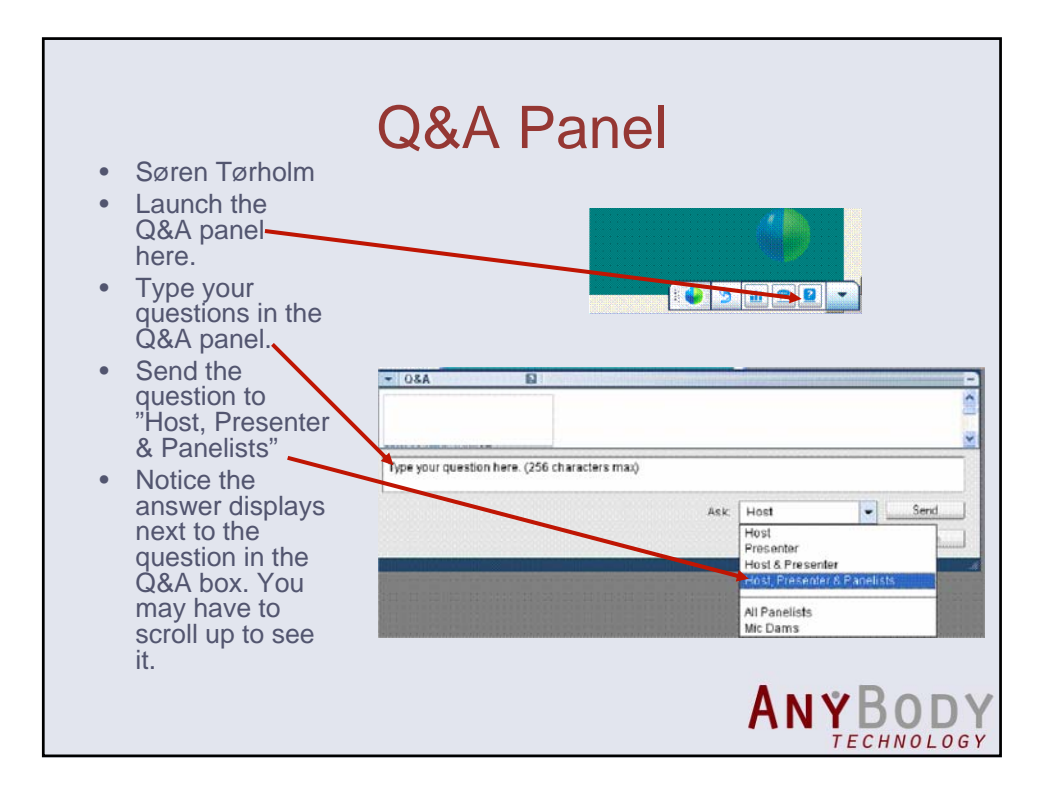

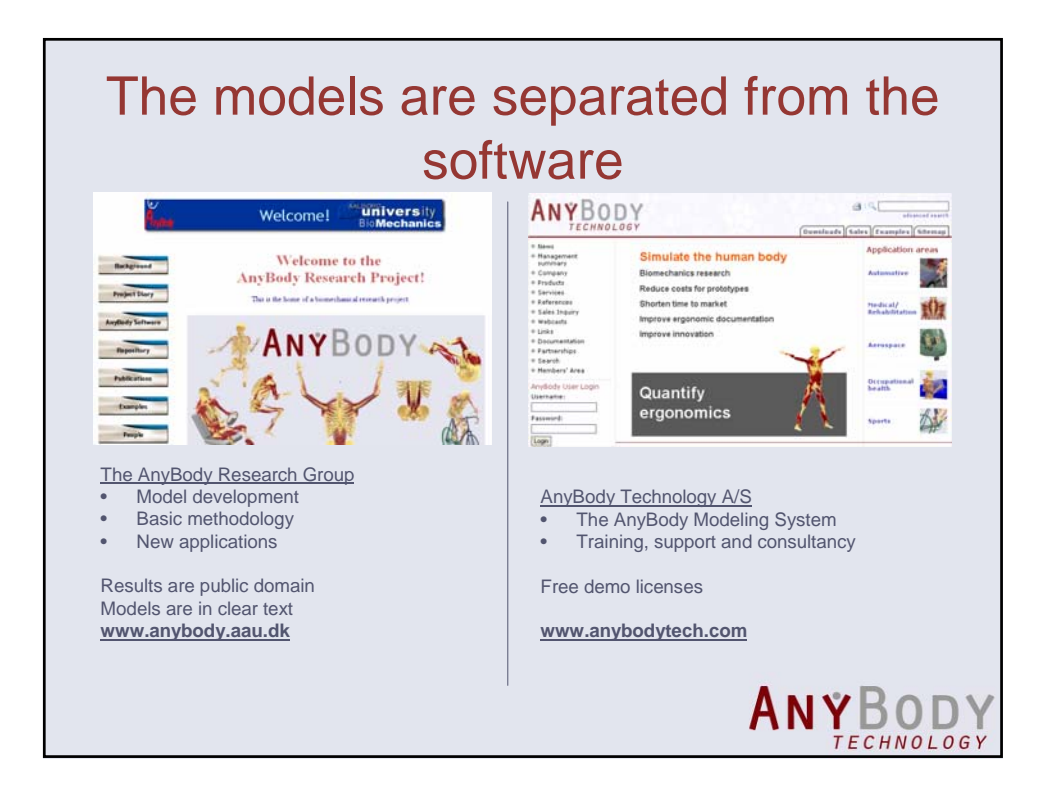

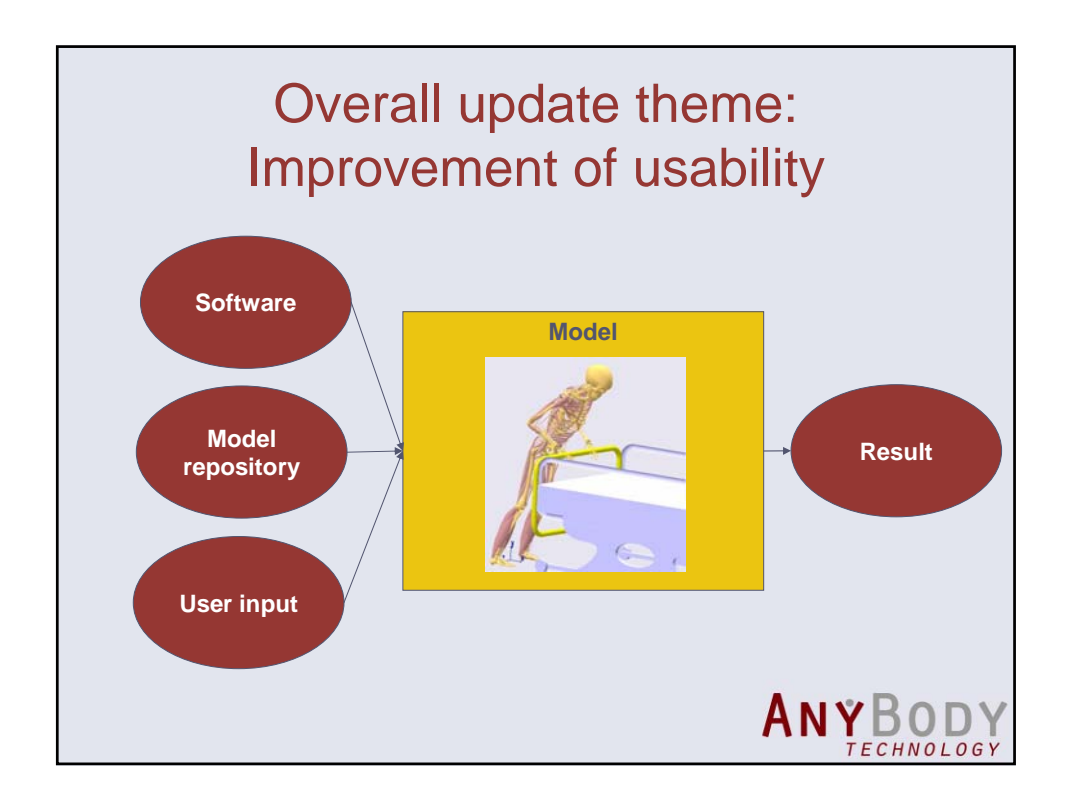

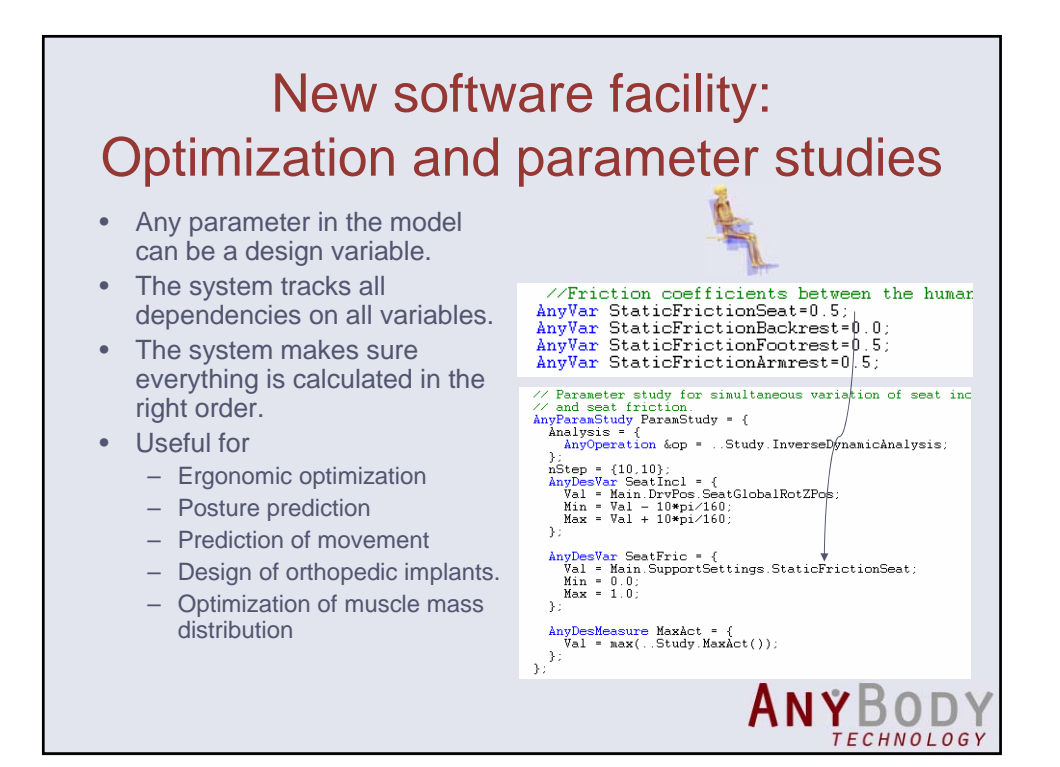

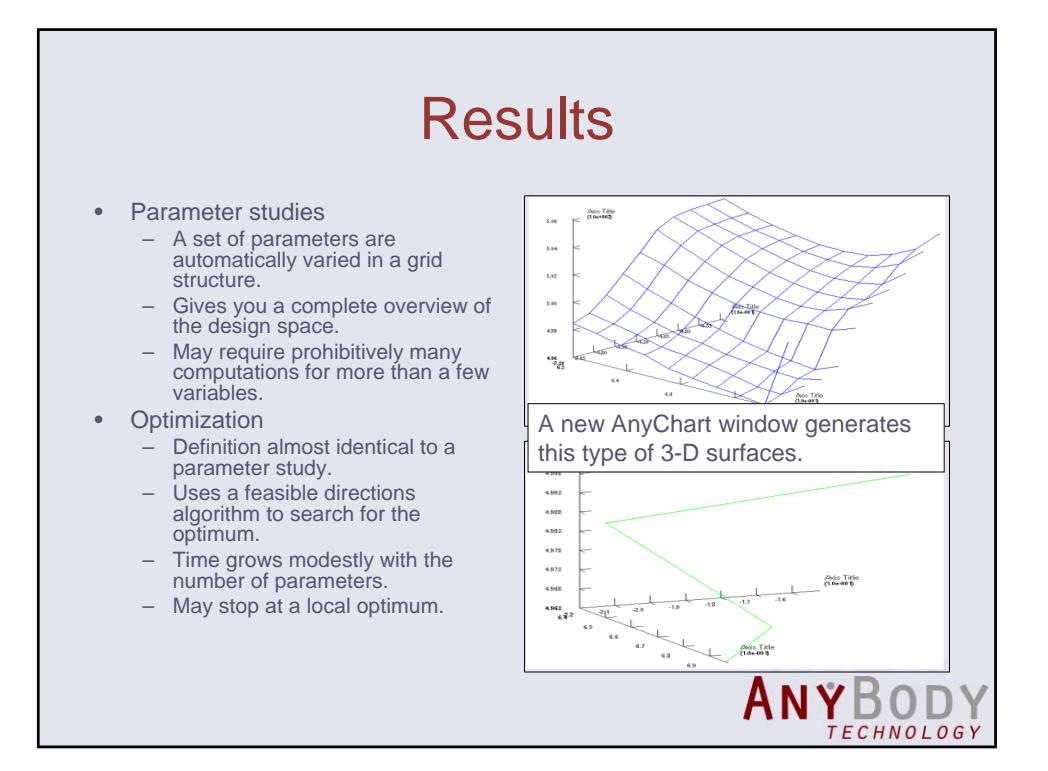

## Posture prediction example: Symmetric standing posture

- A static model.
- Assumption: We choose posture to minimize fatigue.
- Formulation: Minimize maximum muscle activity.
- Takes some time to run.

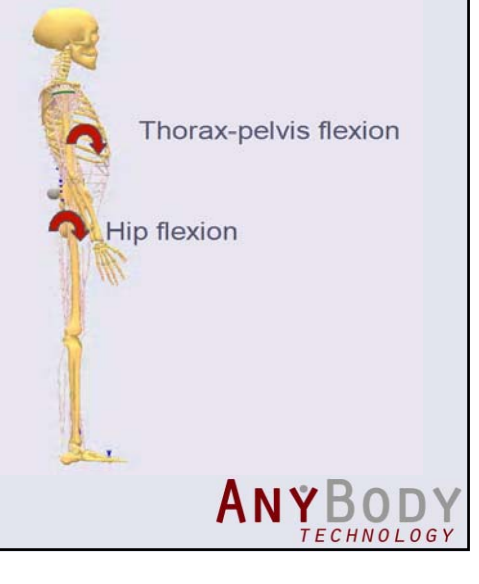

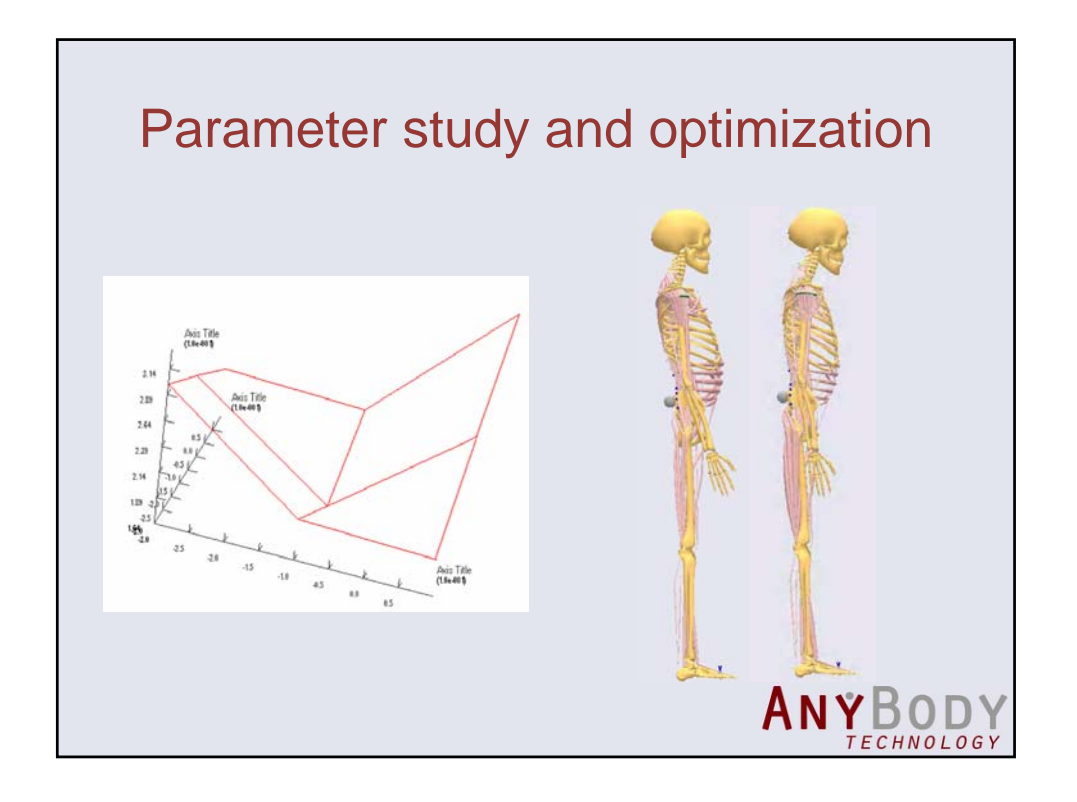

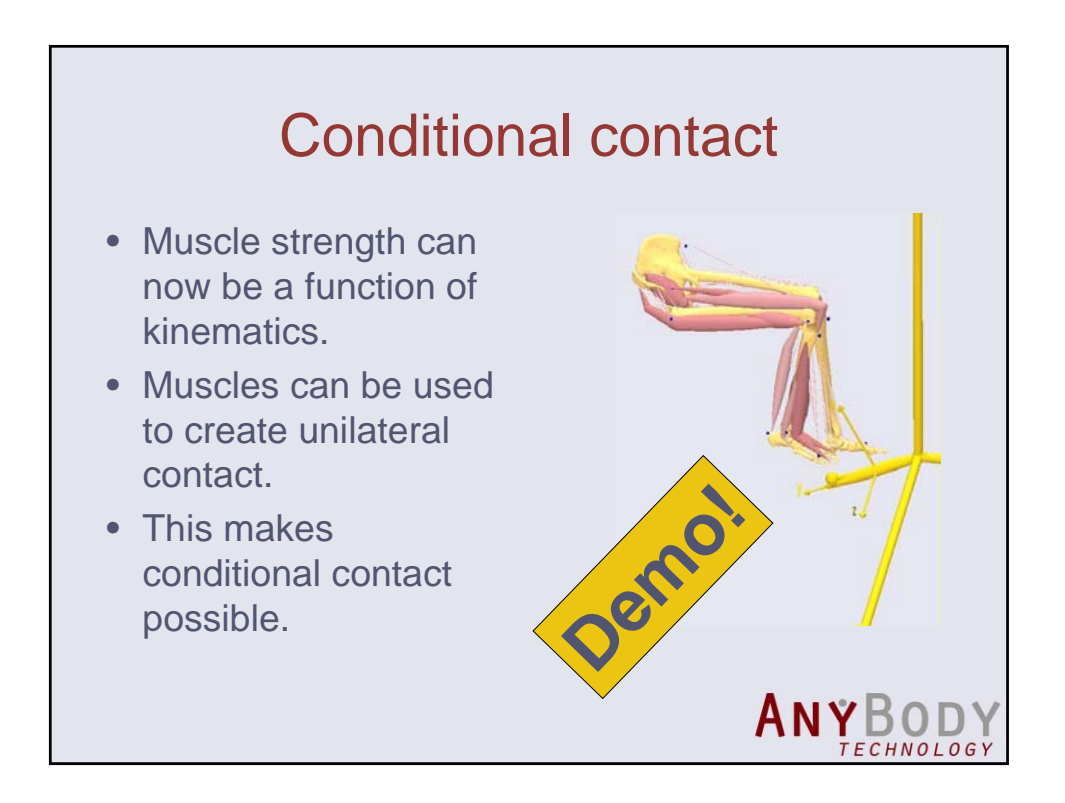

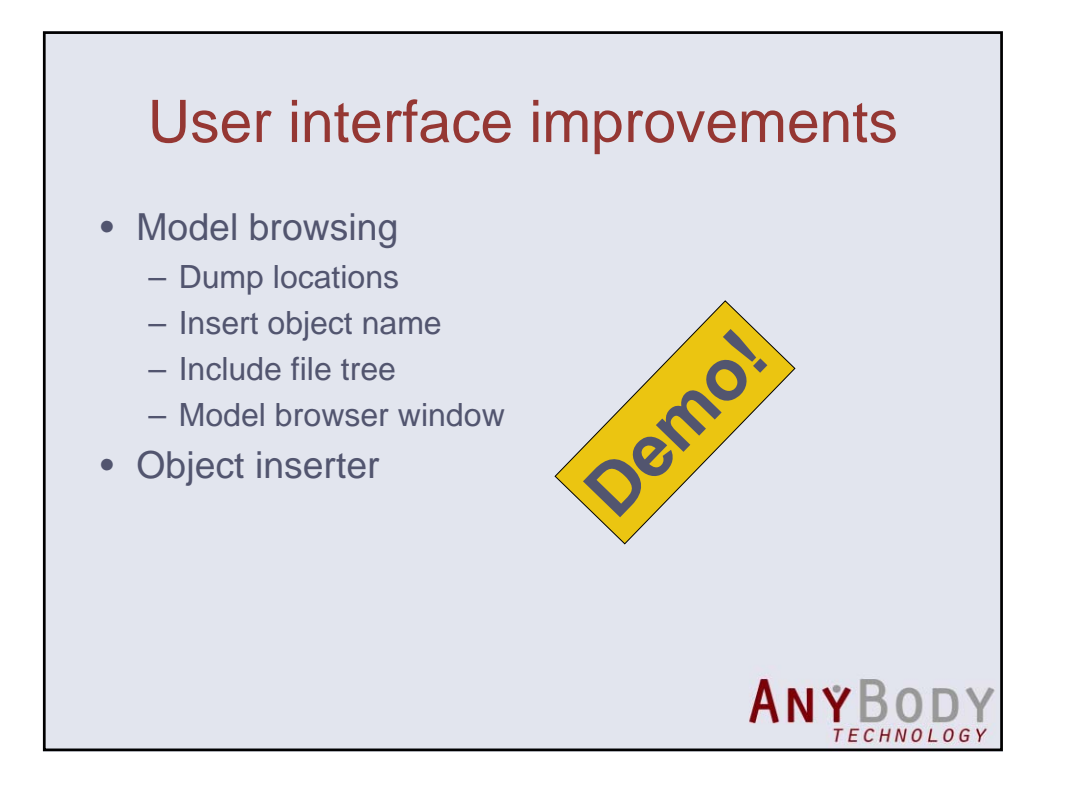

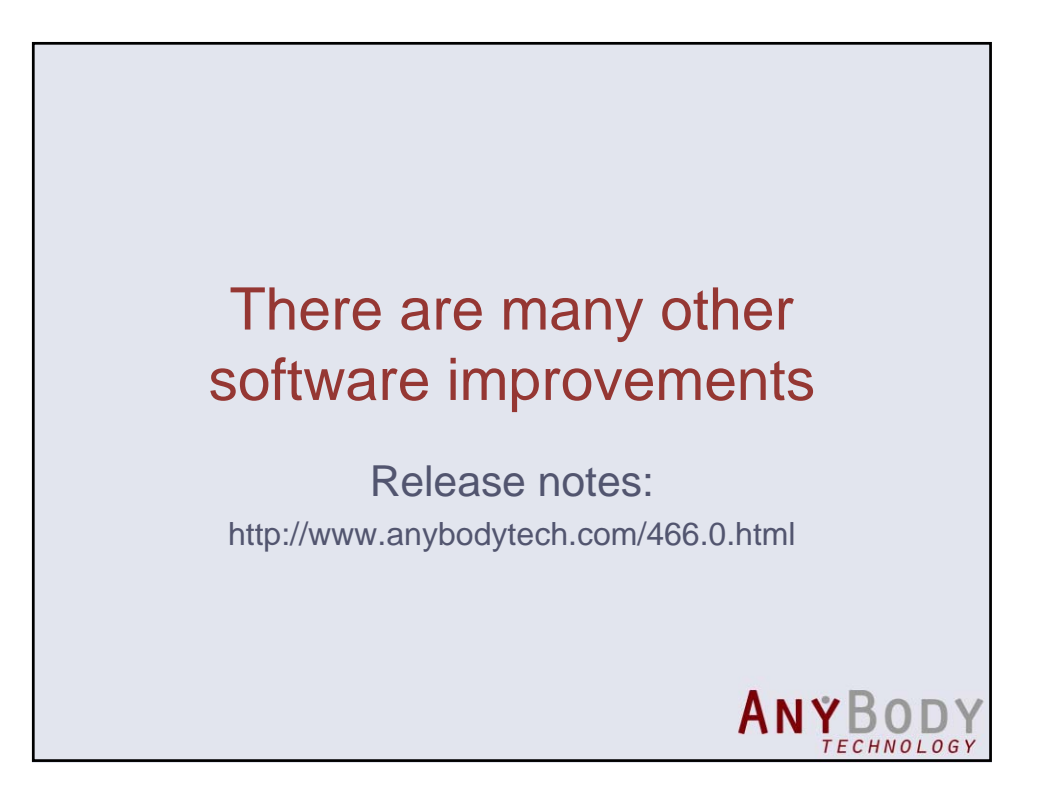

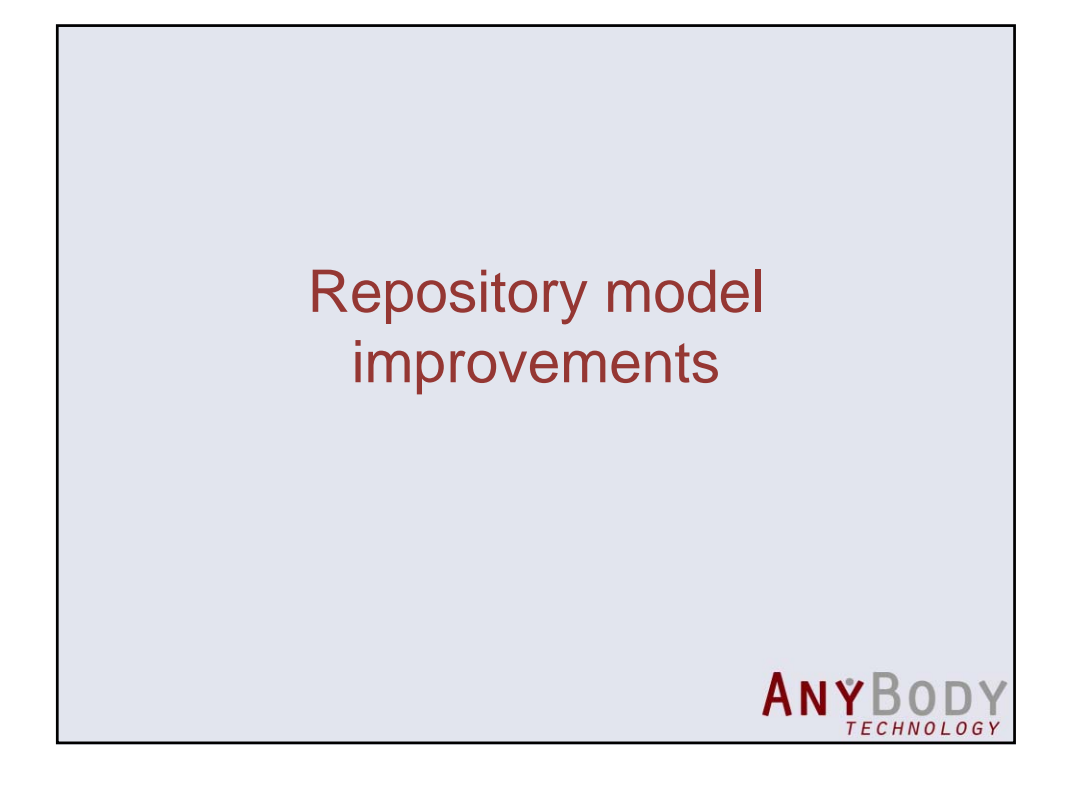

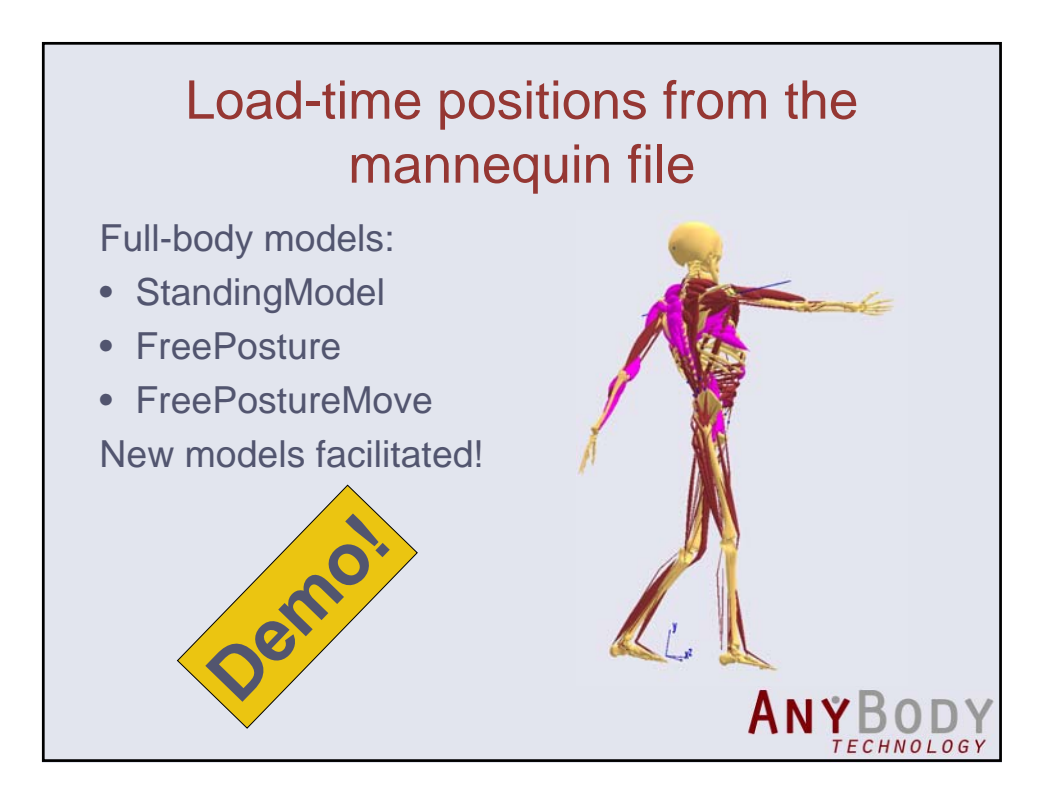

## Shoulder joint stability criterion

- The shoulder joint is inherently unstable due to the shallowness of the glenoid.
- Constrain joint reactions to point into the glenoid convexity.

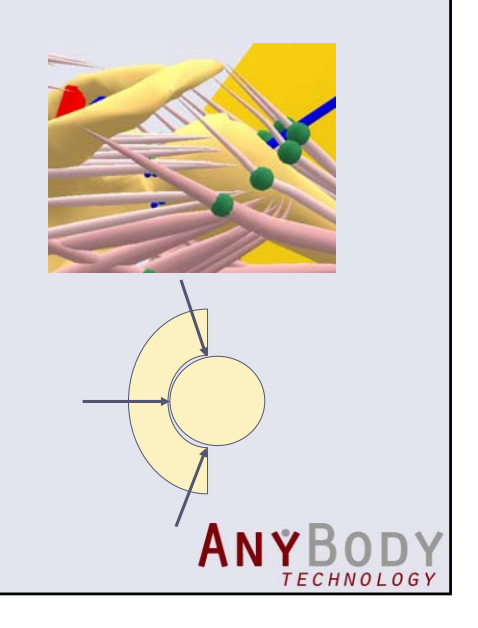

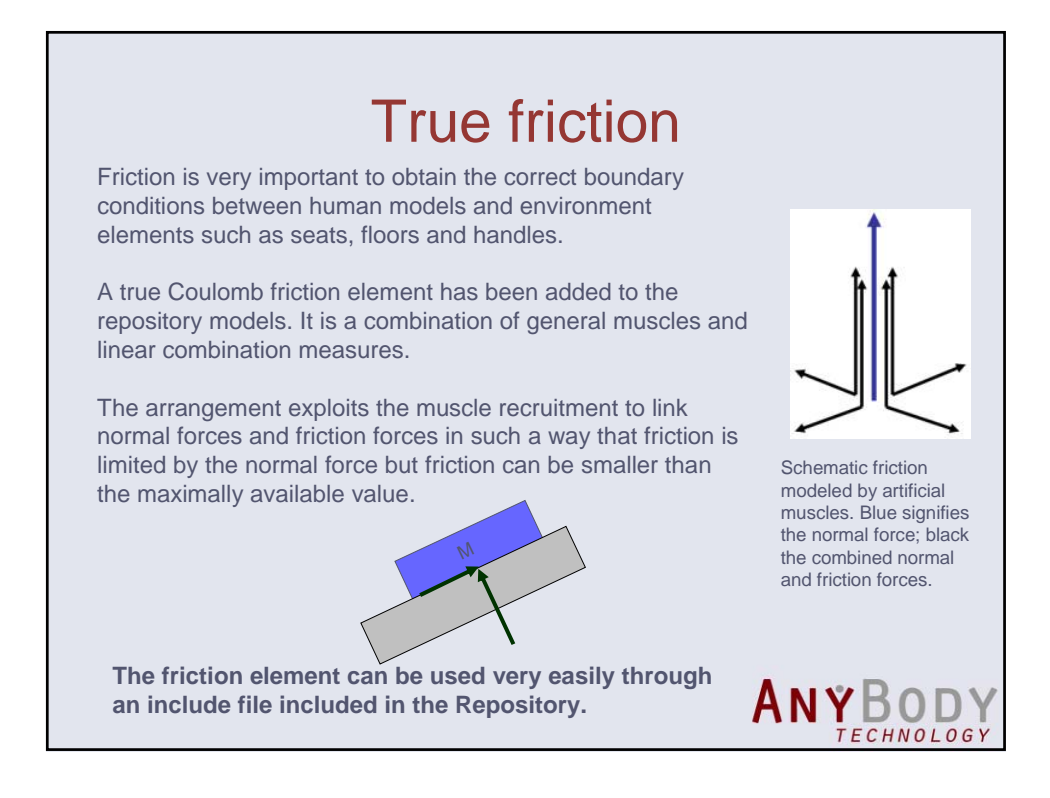

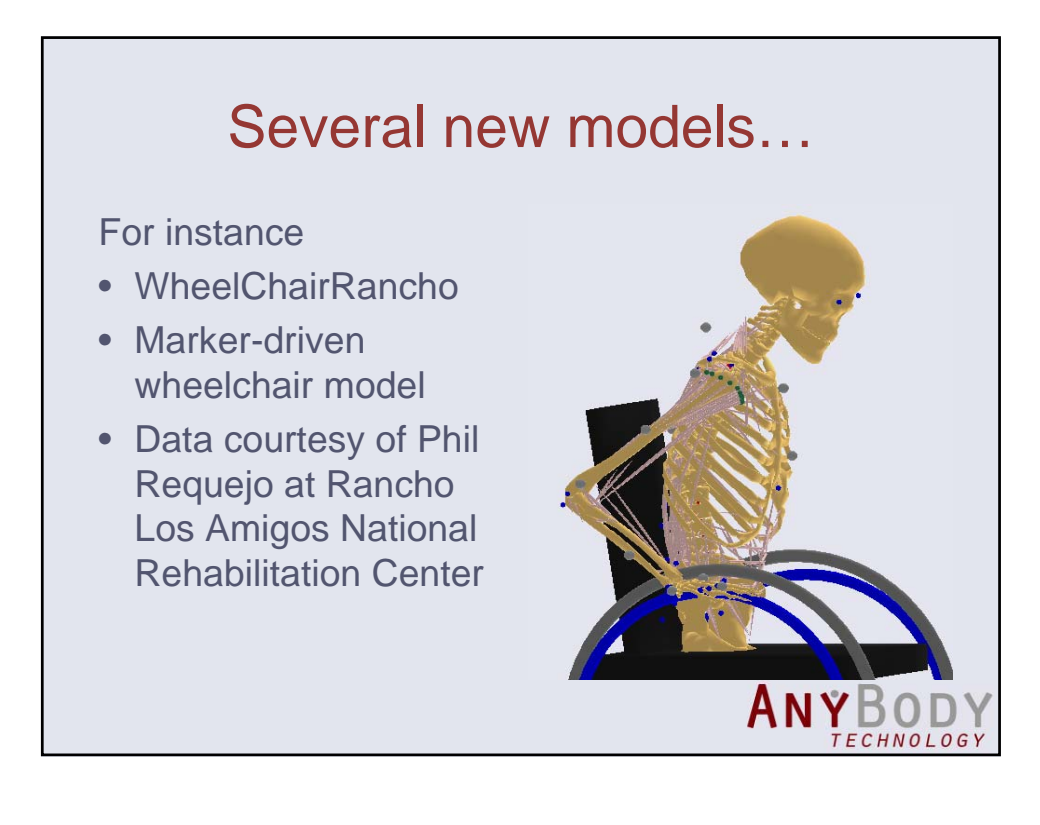

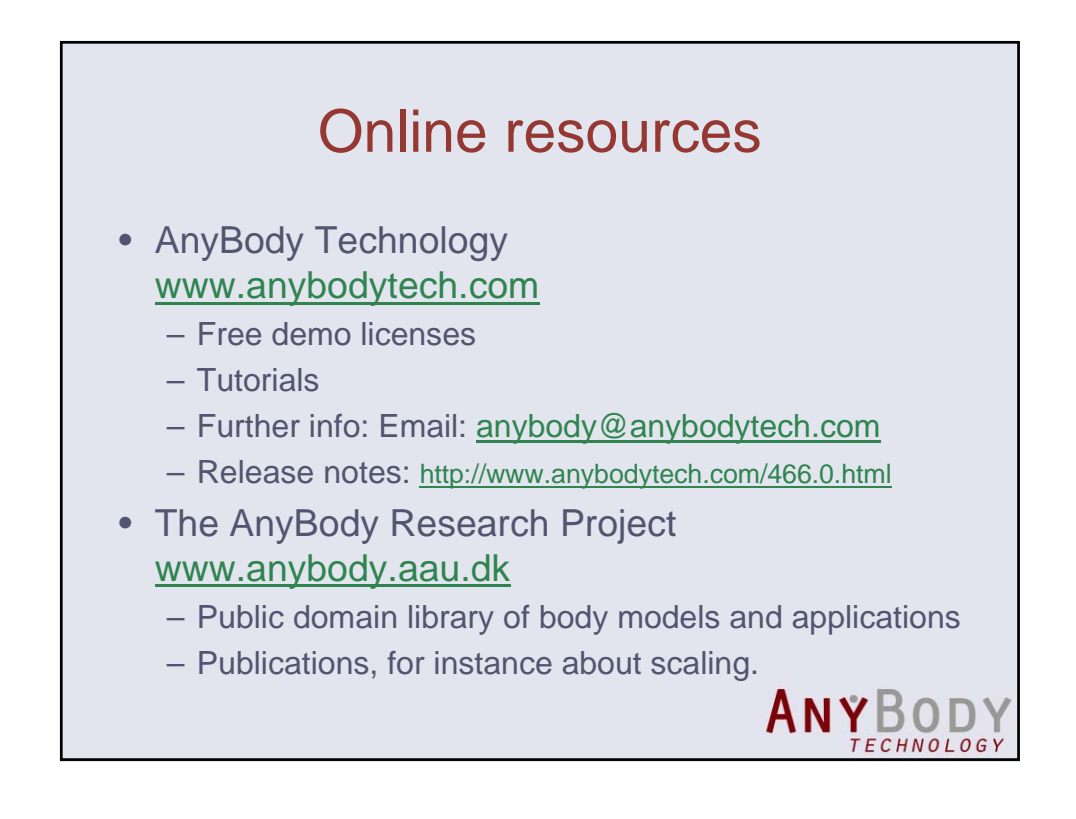

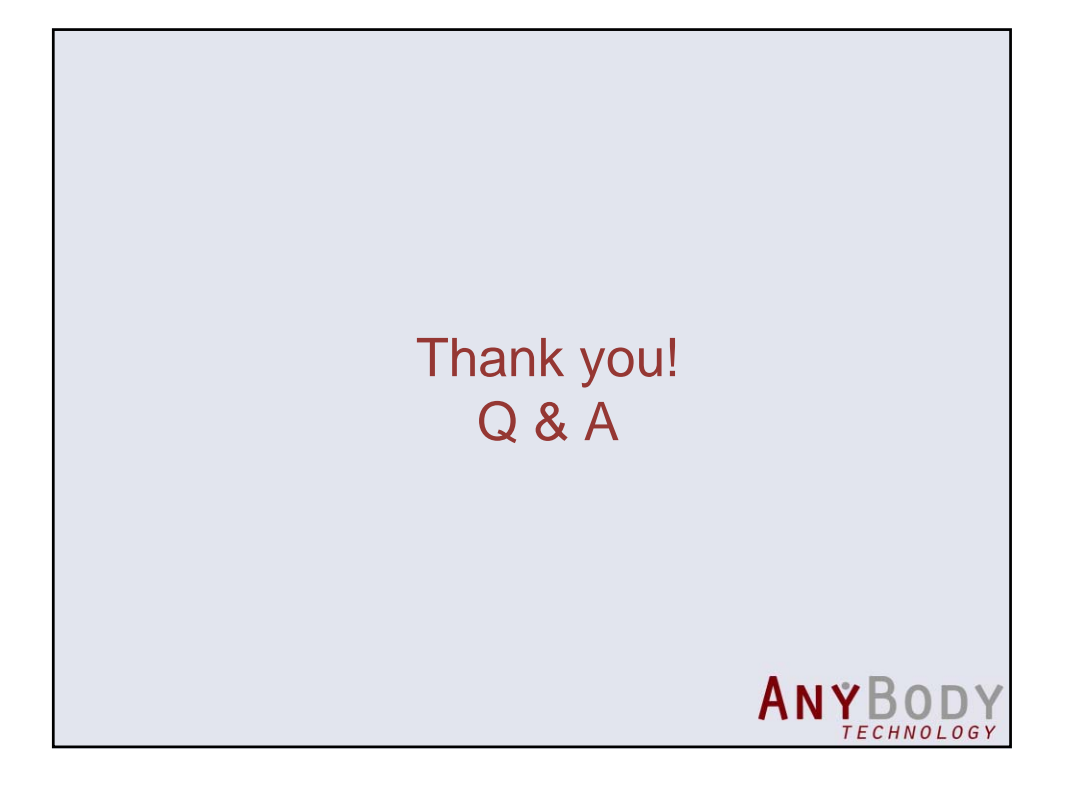